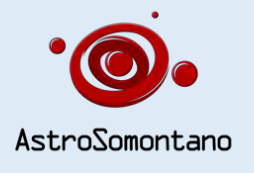

# **ASTROSOMONTANO** BOLETÍN DE LA ASOCIACIÓN ASTRONÓMICA DE BARBASTRO

# **OCTUBRE** 2023 NÚMERO 10

# **EL CIELO NOCTURNO DE OCTUBRE**

### LAS PLÉYADES

Visibles a simple vista, Las Pléyades (M45), son una diminuta congregación de estrellas que se encuentran hacia el oeste de la cabeza en forma de **V de Tauro**, se trata de un cúmulo globular abierto. También son conocidas como Las siete hermanas, Messier 45.

Bajo los cielos suburbanos típicos, es posible que se puedan contar cinco o seis estrellas en forma de cazo. Sin embargo, en cielos más oscuros podríamos duplicar o hasta triplicar su número.

Estas estrellas son muy calientes, se ven de color azul muy brillantes, ya que se encuentran a solo unos 445 años luz de distancia, por lo que se convierte en uno de los cúmulos más cercanos a la Tierra. La cantidad de estrellas que pertenecen a las Pléyades depende de la fuente que cites. Algunos dirán unas 200, mientras que otros reclamarán más de 1.000. Los estudios sugieren que las estrellas de las Pléyades tienen aproximadamente 100 millones de años, meros bebés en comparación con el Sol.

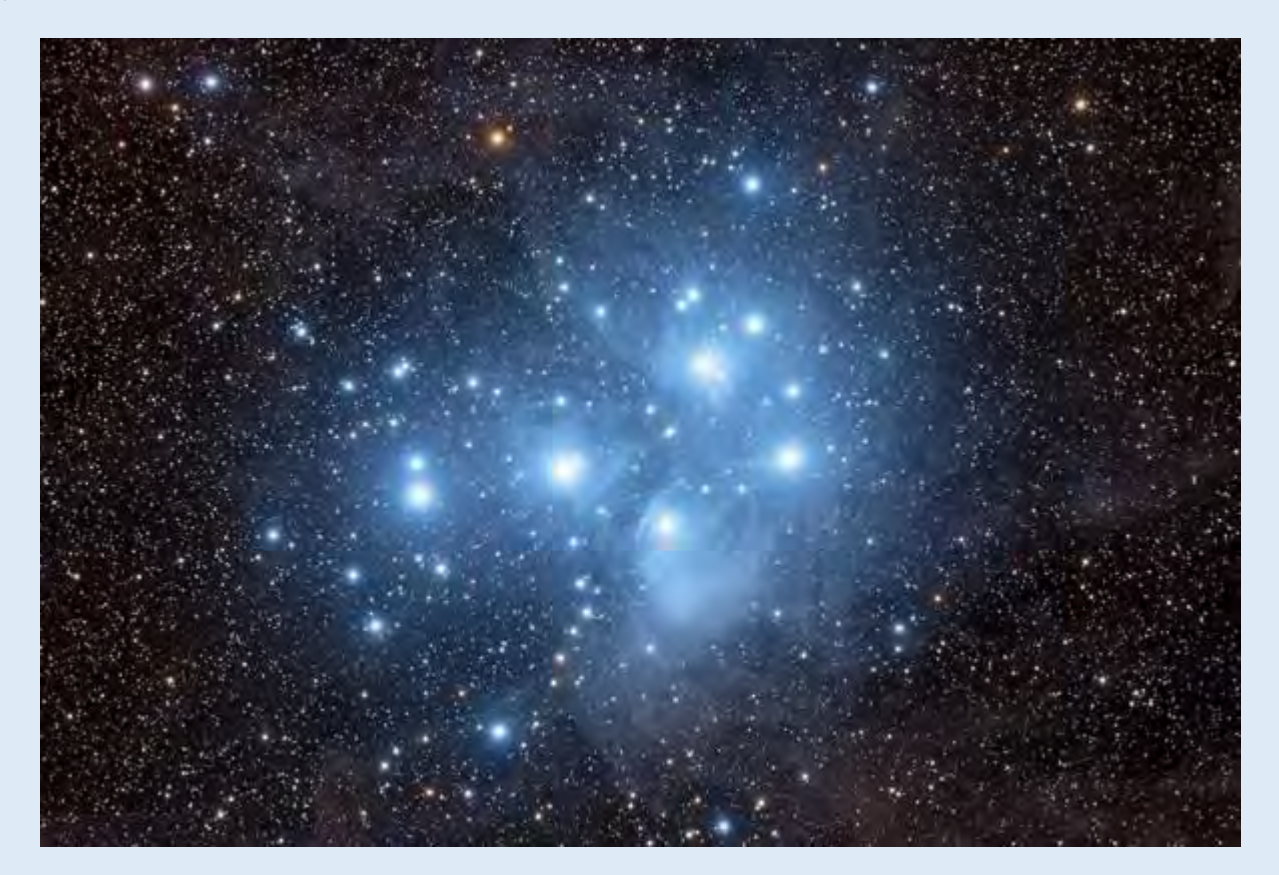

Las fotografías de las Pléyades muestran que están inmersas en nebulosas de reflexión azul. Originalmente, los astrónomos creían que la nebulosidad era material sobrante de la formación del cúmulo. Sin embargo, estudios recientes muestran que las nebulosas y el cúmulo se mueven a través del espacio a dos velocidades diferentes, lo que demuestra que estos objetos son independientes y que, en este momento, simplemente se cruzan en sus viajes separados a través del cosmos.

Las Pléyades abarcan casi 2°, lo que hace que los binoculares y los telescopios de campo amplio sean los mejores para disfrutar de la vista. En su interior se encuentran varias estrellas binarias y múltiples. La estrella Atlas, que brilla con una magnitud de 3,7, junto con Pleione, cuyo brillo varía de una magnitud de 4,8 a 5,7, forman un par ancho que marca el mango que apunta hacia el este del cuenco del cazo encogido. Astérope es también un amplio par de estrellas, mientras que Alcyone, la Pléyade más brillante, es un sistema estelar cuádruple.

#### **CARTA DE TAURO Y LAS PLÉYADES**

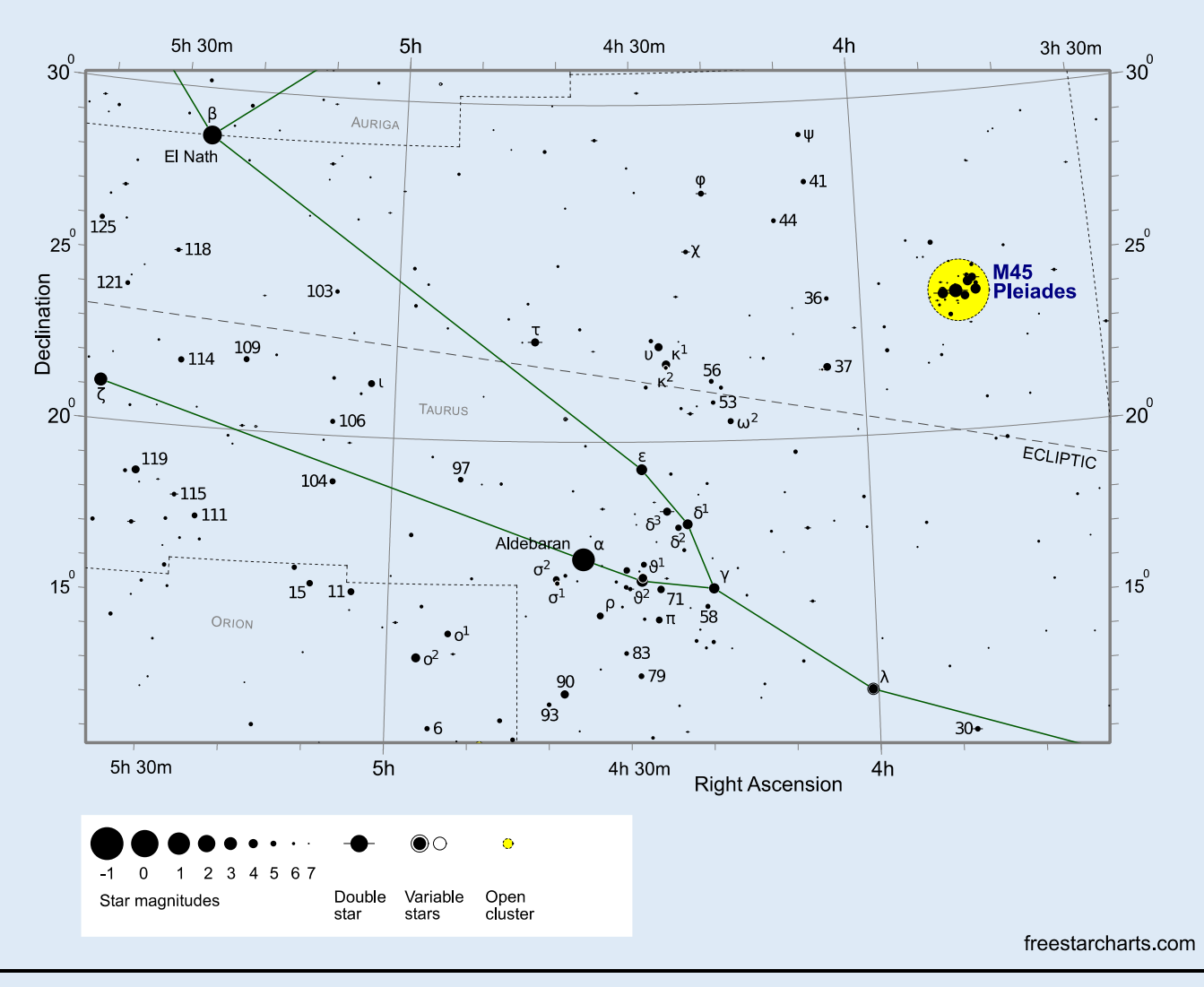

**Messier 45 - M45 - Pleiades** 

Encontrar M45 es fácil. El cúmulo está situado a unos 14 grados al noroeste de la estrella gigante naranja Aldebarán (mag. +0,9), la estrella más brillante de Tauro. A primera vista, a simple vista, resulta evidente que hay algo especial en esta pequeña sección de cielo. Es un sitio impresionante,

conocido desde la antigüedad. Esta ubicado en la gran y prominente [constelación](https://freestarcharts.com/constellations) [zodiacal](https://freestarcharts.com/zodiac) de Tauro, este objeto se ve mejor durante los meses de otoño e invierno del hemisferio norte.

#### FASES DE LA LUNA

El inicio de las fases de la Luna viene dado, por convenio, por los instantes en que la longitud eclíptica geocéntrica del Sol y de la Luna difieren en unos ángulos dados (0º, 90º, 180º, 270º). Cuando coinciden se da la Luna Nueva, instante en el cual en ocasiones se produce un eclipse solar. Cuando difieren en 180° se da la Luna Llena, instante en el cual en ocasiones se produce un eclipse lunar.

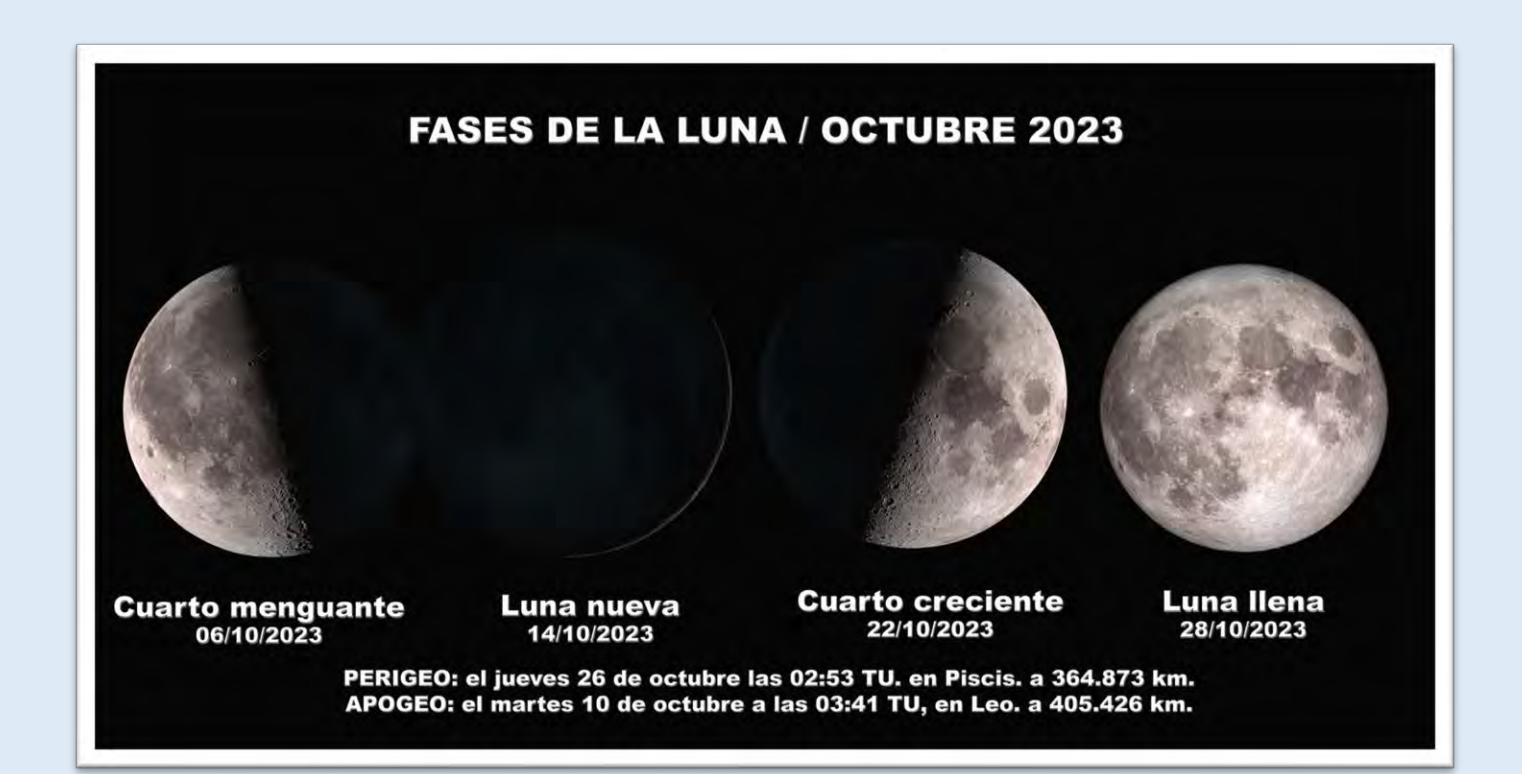

#### **LA LUNA EN OCTUBRE DE 2023**

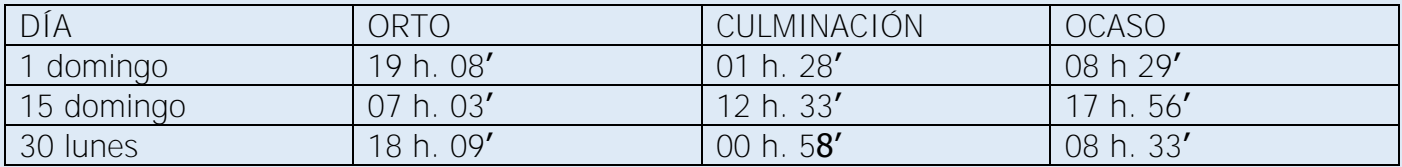

#### **EL SOL EN OCTUBRE DE 2023**

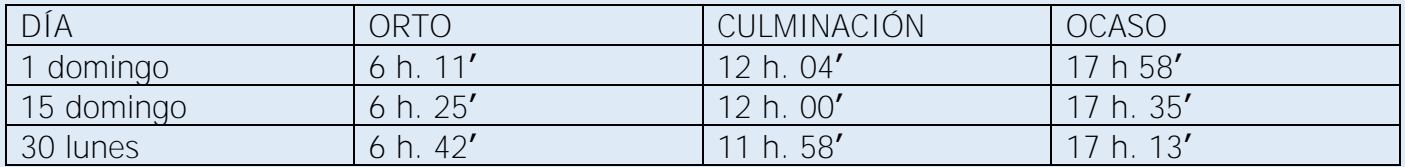

# **VISIBILIDAD DE LOS PLANETAS DURANTE SEPTIEMBRE 2023**

Serán visibles al amanecer: Venus, Júpiter, Urano y, hasta mediados de mes Mercurio. Júpiter pasará a ser visible durante toda la noche a finales de mes y Saturno serán visibles al atardecer.

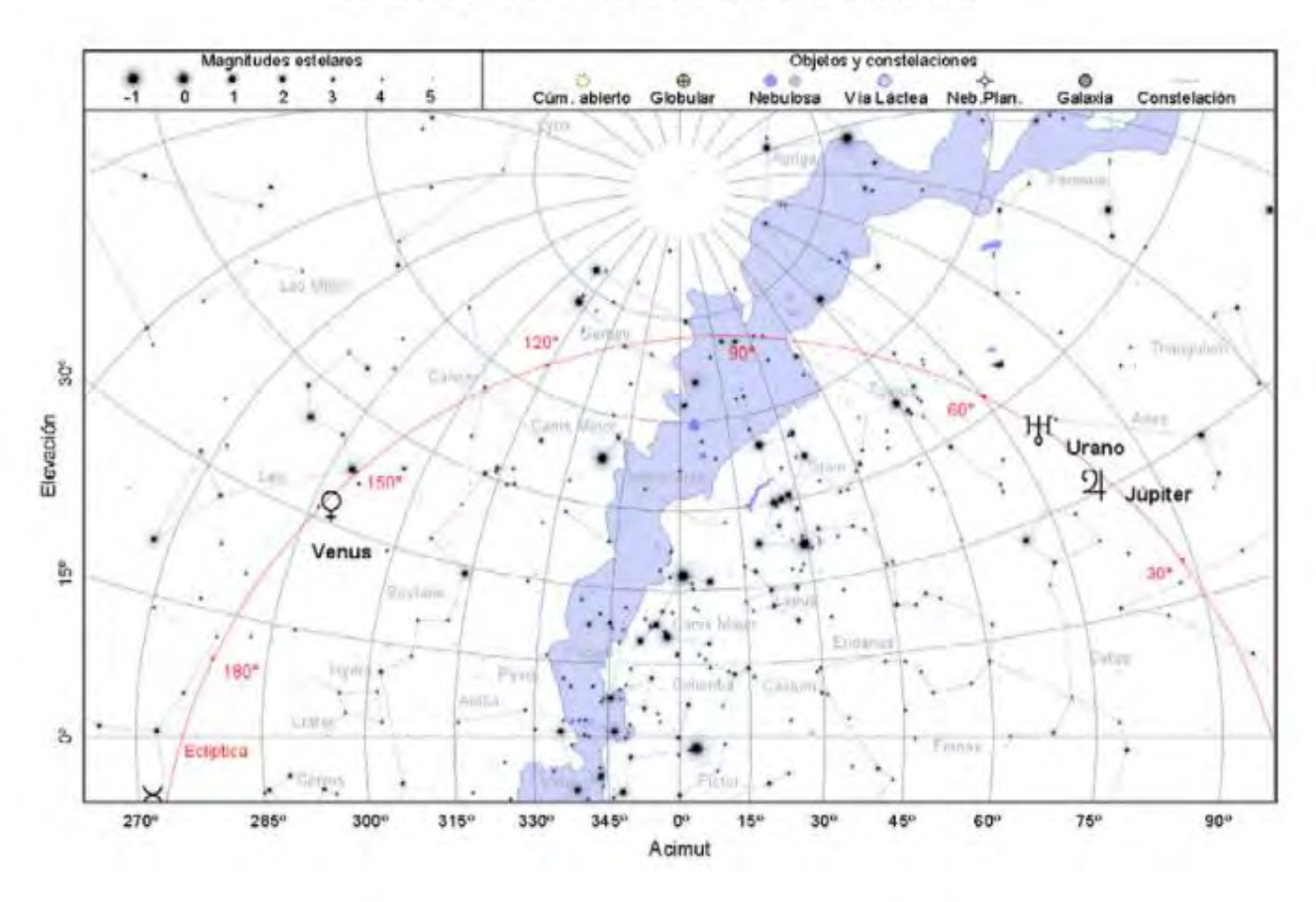

15 de octubre de 2023, a las 5:30 TU

15 de octubre de 2023, a las 18:30 TU

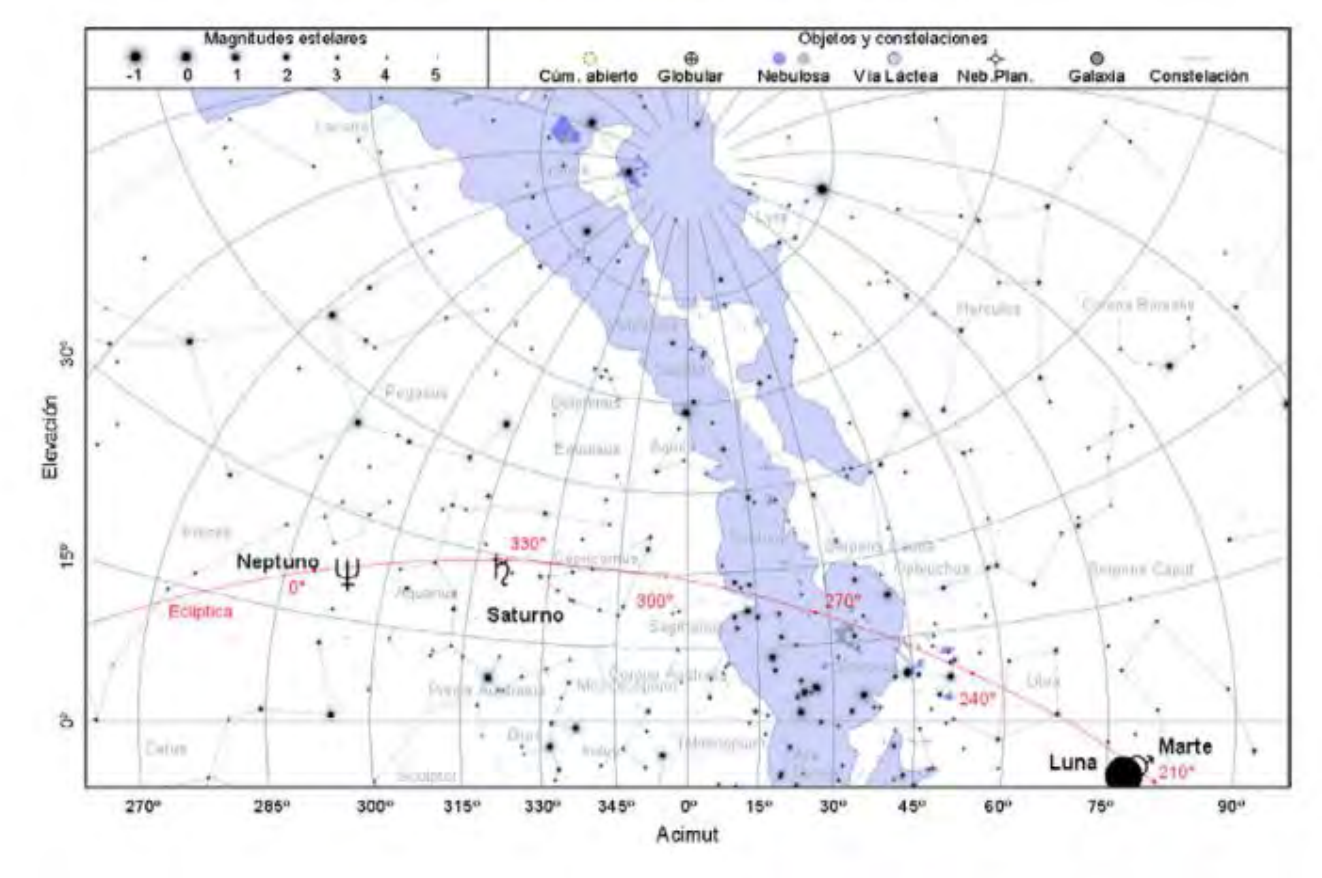

## **EFEMÉRIDES ASTRONÓMICAS DE OCTUBRE DE 2023**

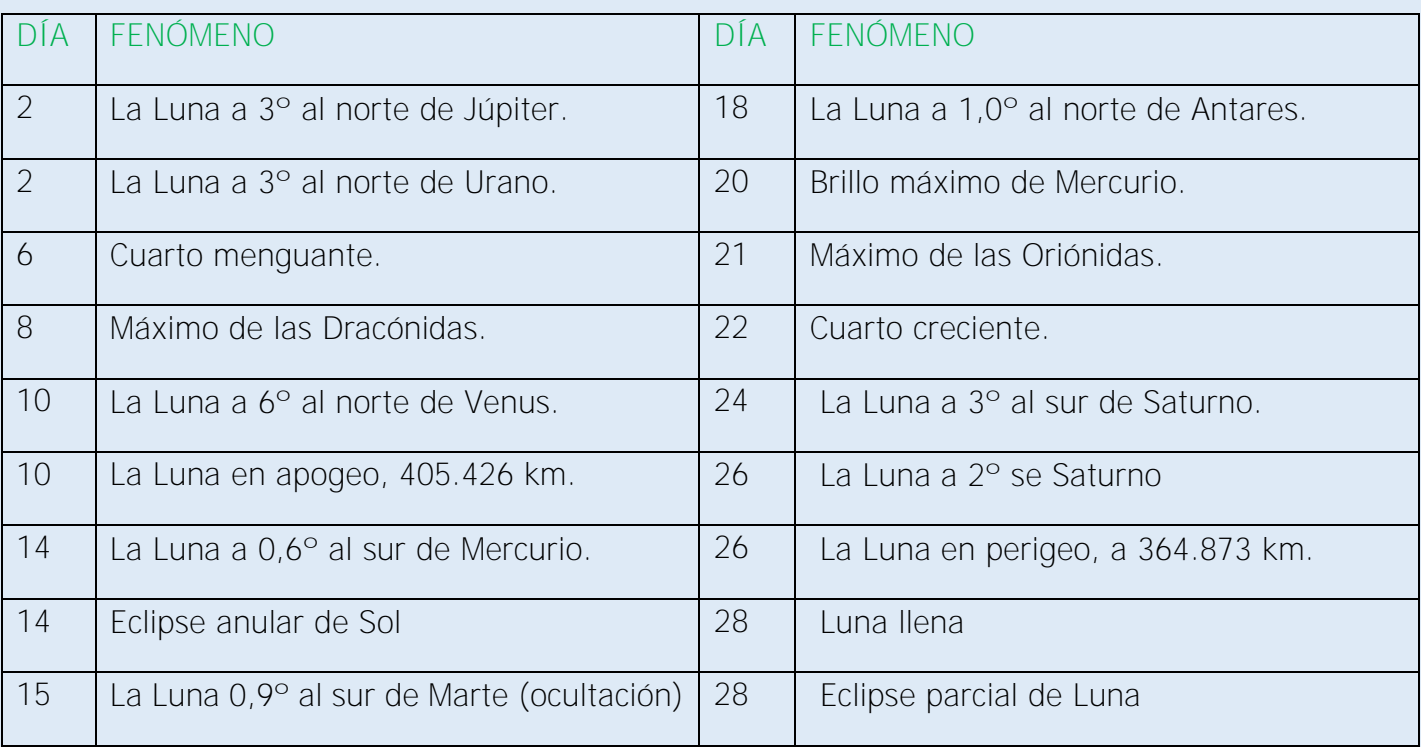

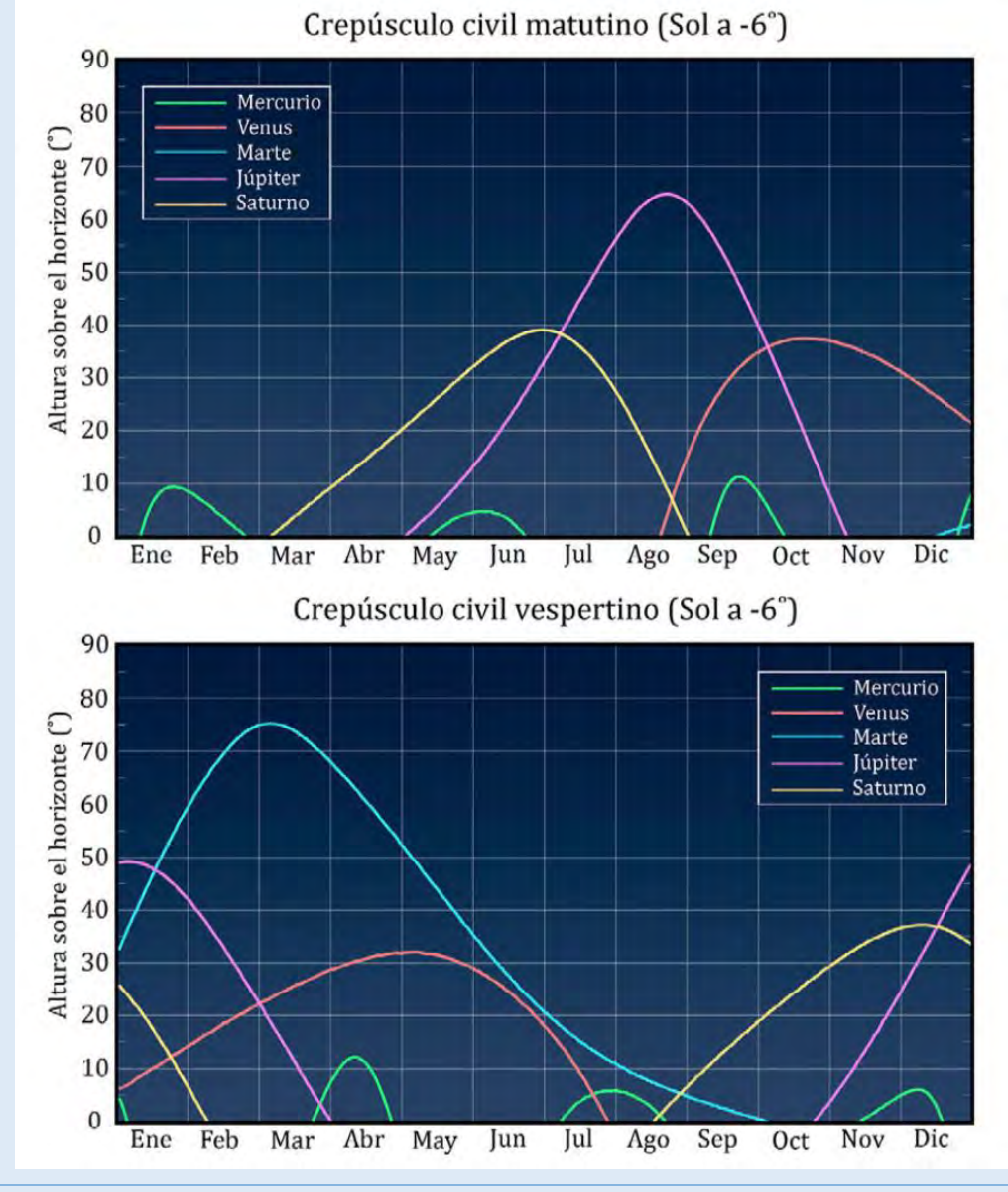

# **EL CIELO ESTRELLADO EN OCTUBRE 2023**

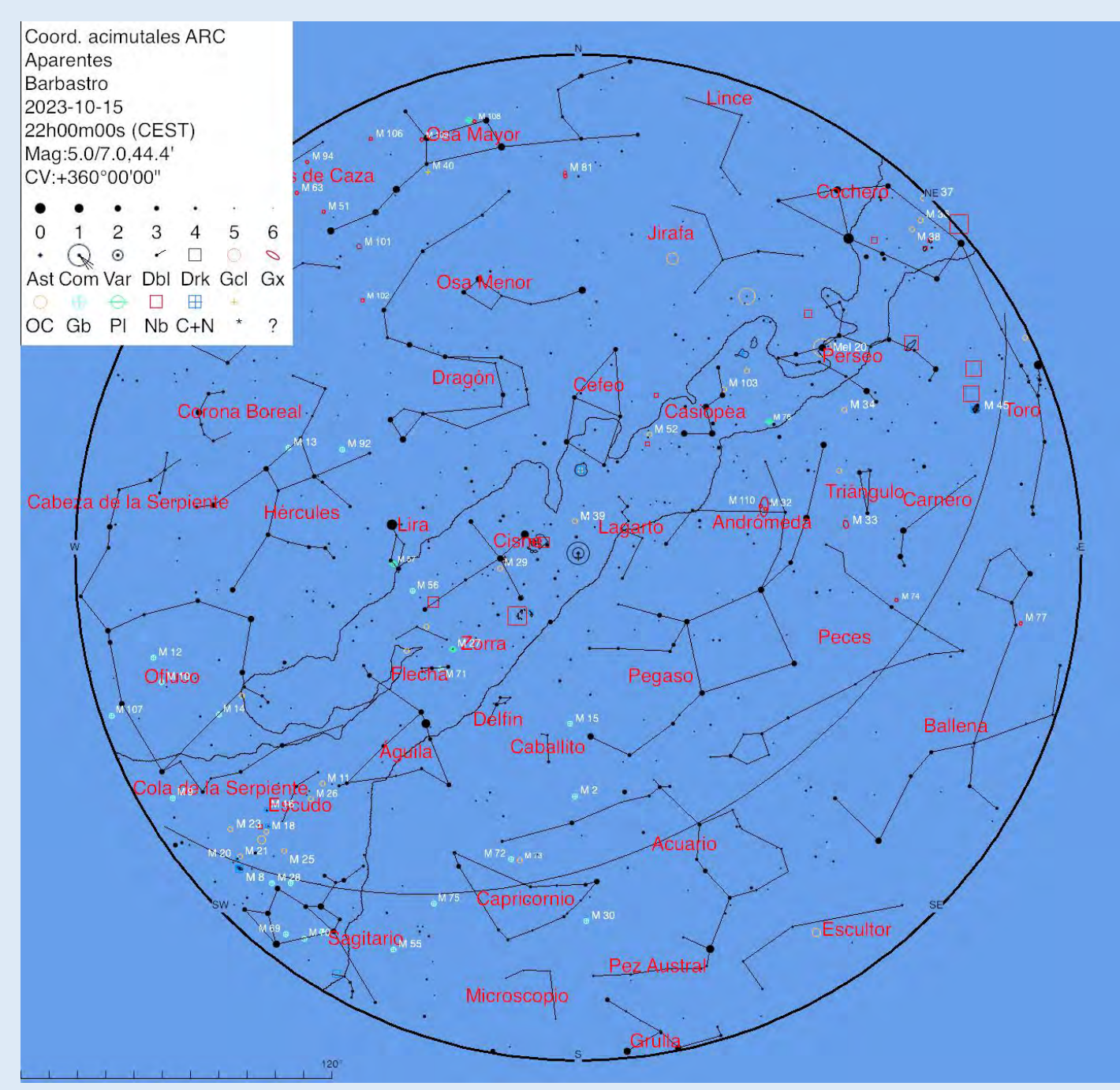

El planetario ha sido realizado con "Cartes du Ciel"

Aspecto del cielo al anochecer desde Barbastro:

1 de octubre a las 23:00 horas de TU (tiempo universal).

15 de octubre a las 22:00 horas de TU

30 de octubre a las 21:00 horas de TU.

En la carta se representa la línea de la eclíptica. Así como los asterismos de las constelaciones y los objetos del catálogo Messier.

### **TALLER DE ASTROFOTOGRAFÍA**

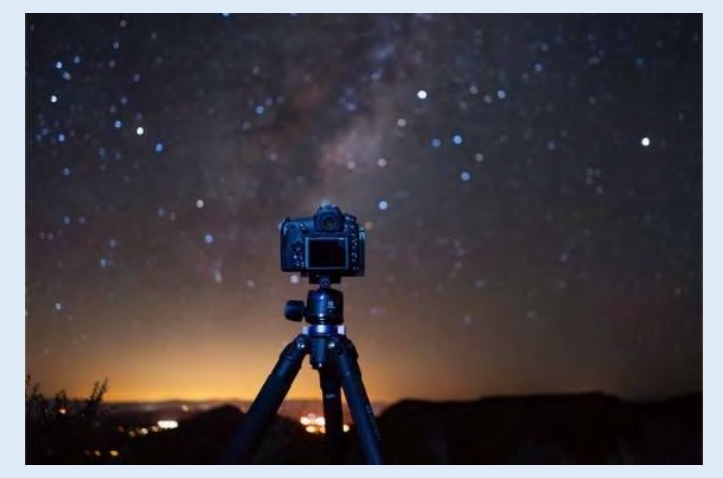

Este taller/curso/grupo de trabajo pretende dar accesibilidad a la fotografía nocturna sin necesidad de adquirir un costoso equipo, aprovechando la cámara réflex y el trípode que usamos habitualmente.

Tendrá una parte teórica, otra de investigación personal, otra de evaluación y revisión; y, finalmente

trabajos de campo con personas de acreditada experiencia. Contaremos con la presencia de Francisco Ortega, cuya obra podemos apreciar en su Instagram #fran\_ortega\_domper [https://www.instagram.com/stories/fran\\_ortega\\_domper/3204520943156211353/\)](https://www.instagram.com/stories/fran_ortega_domper/3204520943156211353/).

Posteriormente, utilizaremos herramientas como PhotoPills o Planit para preparar encuadres, calcular lugares de exposición, ópticas, fechas y horas…

Este taller es gratuito para todos los socios de AstroSomontano. Las clases/talleres se realizarán los miércoles en el local social. Darán comienzo el 11 de Octubre. Si el número de participantes es elevado, las clases se realizarían fuera de nuestro local social.

Temario del Curso/Taller:

#### TALLER DE FOTOGRAFIA NOCTURNA

1.- PRESENTACIÓN 2.-LA FOTOGRAFÍA NOCTURNA EN LA FOTOGRAFIA NATURAL 3.- EL EQUIPO PARA FOTOGRAFIA NOCTURNA 4.- LA TÉCNICA DE FOTOGRAFIA NOCTURNA 5.- FOTOGRAFIA NOCTURNA CON ESTRELLAS 6.- FOTOGRAFIA CIRCUMPOLAR.

#### FRAN ORTEGA

1.- PRESENTACIÓN 2.- SUS FOTOS Y SU EQUIPO 3.- CONCEPTOS BÁSICOS 4.- COMO EMPEZAR 5.- PROPUESTA DE TRABAJO. PLANIFICACIÓN DE LA PRIMERA TOMA. 6.- TOMAS EN EL EXTERIOR. 7.- VALORACIÓN RESULTADOS Y PROPUESTAS DE NUEVAS TOMAS.

#### LA APLICACIÓN PHOTOPILLS

#### Contenido - Parte I

1: *Presentación y otras aplicaciones como Planit*

2: *Planificador – Introducción*

3: *Planificador - (longitud de sombra, obstáculos, sol/luna, crepúsculos, centro galáctico, eclipses y meteoros)*

4: *Mapa (configuración, información para el sol, la luna, la Vía Láctea, lluvias de meteoros, crepúsculos)*

5: *Botón (+) del Mapa (Botón GPS, Mover Pin Rojo, Deshacer/Rehacer, Ampliar Mapa, Intercambio de Pines, Extender líneas azimut Sol y Luna, Cambiar el tipo de Mapa, Brújula barra de herramientas)*

- 6: *Configuración del Mapa (capas)*
- 7: *Barra de tiempo*
- 8: *Planificador (Buscar, realidad aumentada...*

#### Contenido - Parte II

- 9: *Sol (Info, Calendario, Realidad aumentada (RA), Estaciones)*
- 10: *Luna (Info, Calendario, Realidad aumentada (RA), Estaciones)*
- 11: *Exposición (Calculadora de larga exposición, filtros ND, rastros de estrellas, poca luz y de noche)*
- 12: *Profundidad de campo (PdC)*
- 13: *Campo de visión (CdV: calculadora, inverso, R.A.)*
- 14: *Tabla de profundidad de campo (PdC)*
- 15: *Tabla de hiperfocales*
- 16: *Realidad aumentada Noche (RA Noche)*
- 17: *Lluvias de Meteoros*
- 18: *Rastros de estrellas: calculadora de rastros, temporizador…*
- 19: *Estrellas como puntos*
- 20: *Time lapse: calculadora, tabla de intervalor…*
- 21: *Temporizador*
- 22: *Distancia a sujeto*
- 23: *Equivalencia de focal*